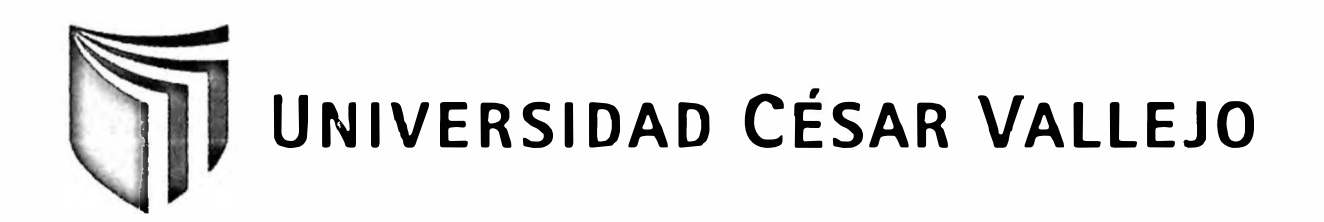

# **FACULTAD DE INGENIERÍA ESCUELA DE INGENIERÍA DE SISTEMAS**

# **SISTEMA INFORMÁTICO PARA EL PROCESO DE PAGO DE REMUNERACIONES EN EL ÁREA DE RECURSOS HUMANOS - FONAHPU**

### **TESIS PROFESIONAL**

### **PARA OPTAR EL TÍTULO DE:**

### **INGENIERO DE SISTEMAS**

### **AUTOR:**

. Br. Villena Obeso, Juan Edgardo

### **ASESOR:**

Ing. Salas Ramírez, Tomás

LIMA-PERÚ

**2012** 

#### **DEDICATORIA**

#### **A mi Madre:**

ý,

Por representar aquella fuerza que me empujó a seguir con mis propósitos durante estos años de estudio, y brindarme su apoyo incondicional en cada meta que me trazo.

### **A mi hermano Mayor:**

Por siempre brindarme de conocimientos, Darme sus consejos y preocuparse por mi **Y** siempre será un ejemplo como hermano **Y** como persona.

#### Agradecimientos

Esta tesis ha requerido de un trabajo esforzado y dedicado a lo largo de varios meses, pero no hubiese sido posible su realización sin la cooperación desinteresada de todas y cada una de las personas que se mencionará a continuación, bueno en primer lugar agradezco a mi hermano mayor por siempre dedicarme un poco de su tiempo para este proyecto, por fortalecer mi corazón e iluminar mi mente, y por haber puesto en mi camino a aquellas personas que fueron y son el soporte y compañía durante todo el periodo de estudio. Agradezco hoy y siempre a mi familia, porque siempre se preocupa por mi bienestar y valoran el esfuerzo que realizo, así como yo valoro el esfuerzo realizado por ellos.

De igual manera el más sincero agradecimiento a mi asesor, el Ing. Tomás Salas Ramírez, en especial al el lng. Armando Fermín Pérez por su correcta enseñanza,

A quienes les debo una inmensa gratitud pues sin su apoyo en el curso no hubiera sido posible recorrer todo esto camino largo, para realizar la presente Tesis.

### <span id="page-3-0"></span>RESUMEN

La presente tesis abarca el desarrollo y la implementación de un sistema informático de gestión de procesos de pago de remuneraciones, esta aplicación se implementó con la intención de mejorar los procesos de pagos en las remuneraciones que se daban en la empresa Fonahpu.

El problema principal encontrado fue la demora en la ejecución de procesos de atención al trabajador para que se efectúe su respectivo pago y una limitada productividad en la ejecución de los procesos, por tanto, la disminución de la productividad en cada uno de los procesos. En consecuencia fue necesaria la implementación de un Sistema Informático para determinar cómo influyó en el rendimiento general del proceso de pago de remuneraciones.

El principal objetivo de esta investigación se centró en la optimización del proceso de pagos, donde el área de recursos humanos pueda controlar y procesar la información de pagos de manera oportuna, minimizando de esta manera los tiempos agregados, ayudando a mantener eficientes resultados y utilizando la información de manera más significativa.

En este objetivo se planteó el desarrollo de un sistema informático que controle procese la data de los pagos, utilizando para su diseño la metodología RUP por ser más acorde y utilizada para el análisis, implementación y documentación de sistemas en la actualidad, además la herramienta de desarrollo utilizada es PHP ver.5.0 y el gestor de base datos MySql.

Este sistema ha mejorado en gran medida el desempeño de estos procesos sobre todo el tiempo en el que se llevaba a cabo, llevando un mejor control de los pagos.

Finalmente, la implementación del sistema informático para el proceso de pago del muestreo reduce el tiempo de demora de consultas en un 38.92%; aumenta además el grado de satisfacción en un 39.88%; de esta manera se ahorra tiempo y los recursos de la unidad de pagos.

### **PALABRAS CLAVE**

PROCESO DE PAGO - REMUNERACIONES

#### **ABSTRACT**

 $\sim$ 

This thesis covers the development and implementation of a management information system processes payment of wages, this application was implemented with the intention of improving processes remuneration payments that occurred in the institution Fonahpu.

The main problem encountered was the delay in the execution of processes care worker to effect their respective payment and a limited productivity on the execution of the processes, therefore, the decrease in productivity in each of the processes. Consequently it was necessary to implement a computer system to determine how it influenced the overall performance of the process of payment of compensation.

The main objective of this research is focused on optimizing the payment process, where the area of human resources to monitor and process the payment infonnation in a timely manner, thereby minimizing the time added, helping to maintain efficient and results using the information more meaningful.

This target was raised to develop a computer system that controls the data processing of payments for your design using the RUP to be more consistent and used for analysis, implementation and documentation of systems these days, and the tool PHP development is used Ver.5.0 and MySql database manager.

This system has greatly improved performance of these processes about all the time is carried out, leading to better control payments.

Finally, the implementation of the computer system for the payment of the sampling process reduces the delay time of queries in a 38.92% further increases the degree of satisfaction in a 39.88% thus saving time and resources of the unit payments.

KEYWORDS

CHECKOUT - SALARIES

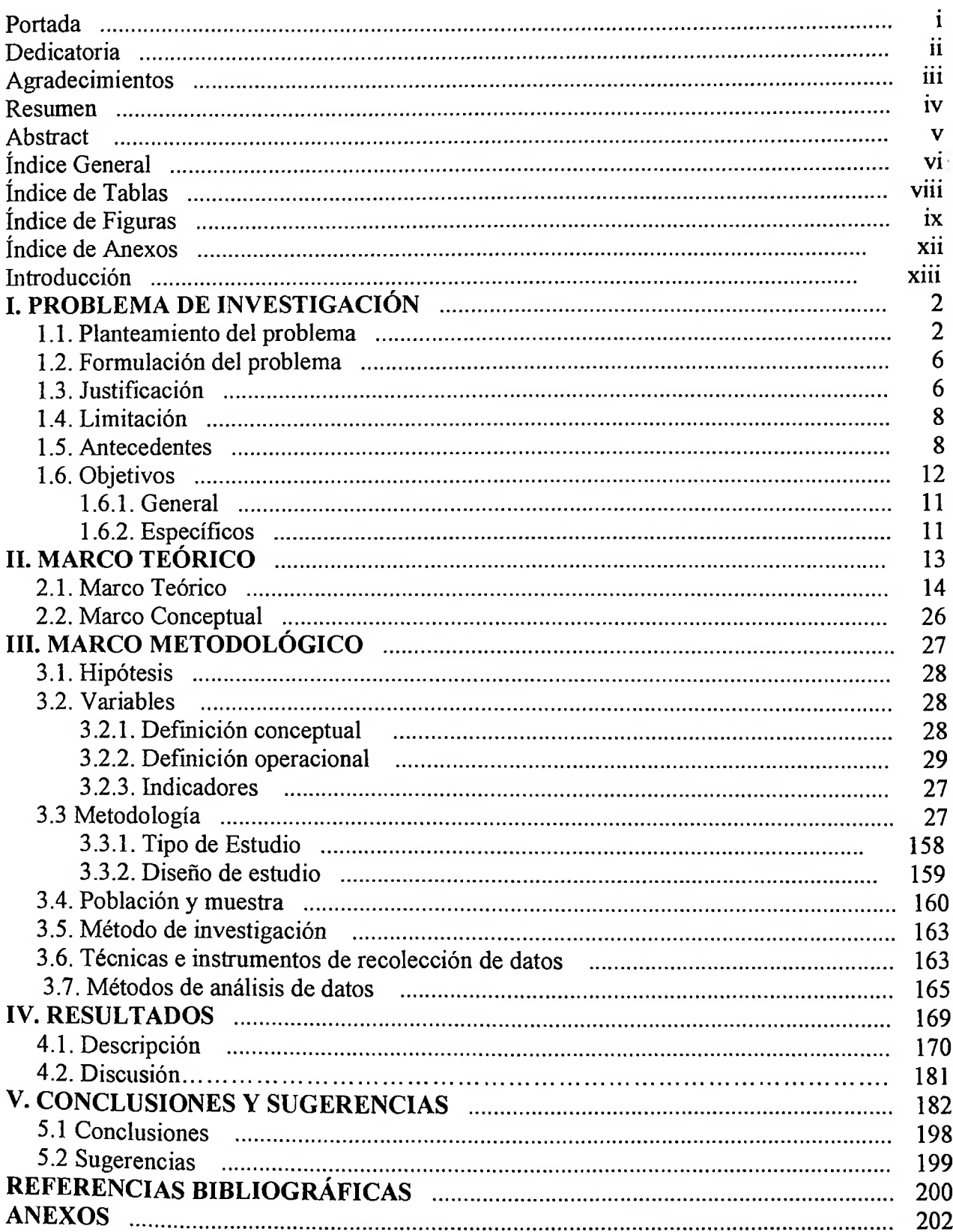

### ÍNDICE GENERAL

### <span id="page-6-0"></span>**ÍNDICE DE TABLAS**

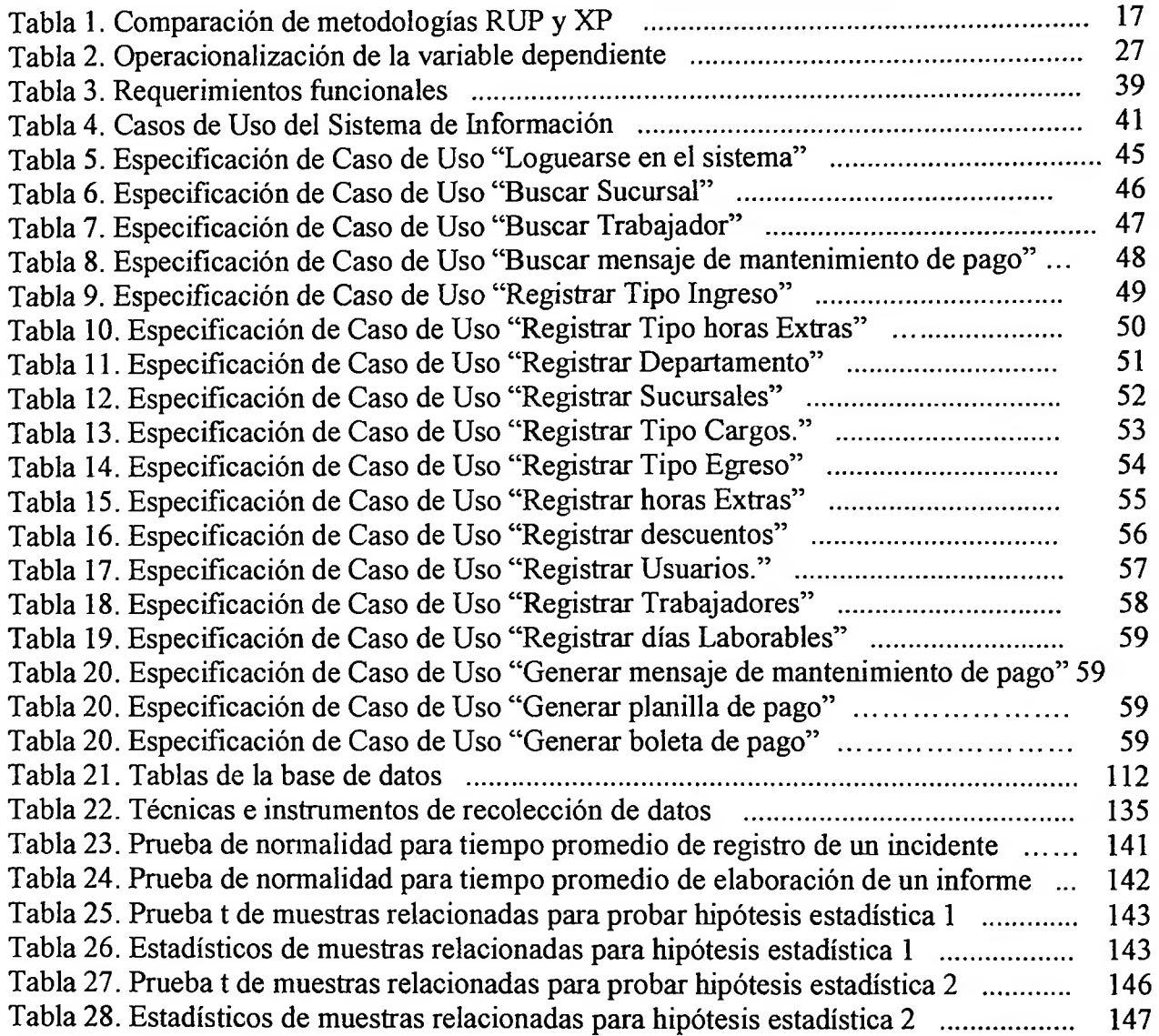

# <span id="page-7-0"></span>**ÍNDICE DE FIGURAS**

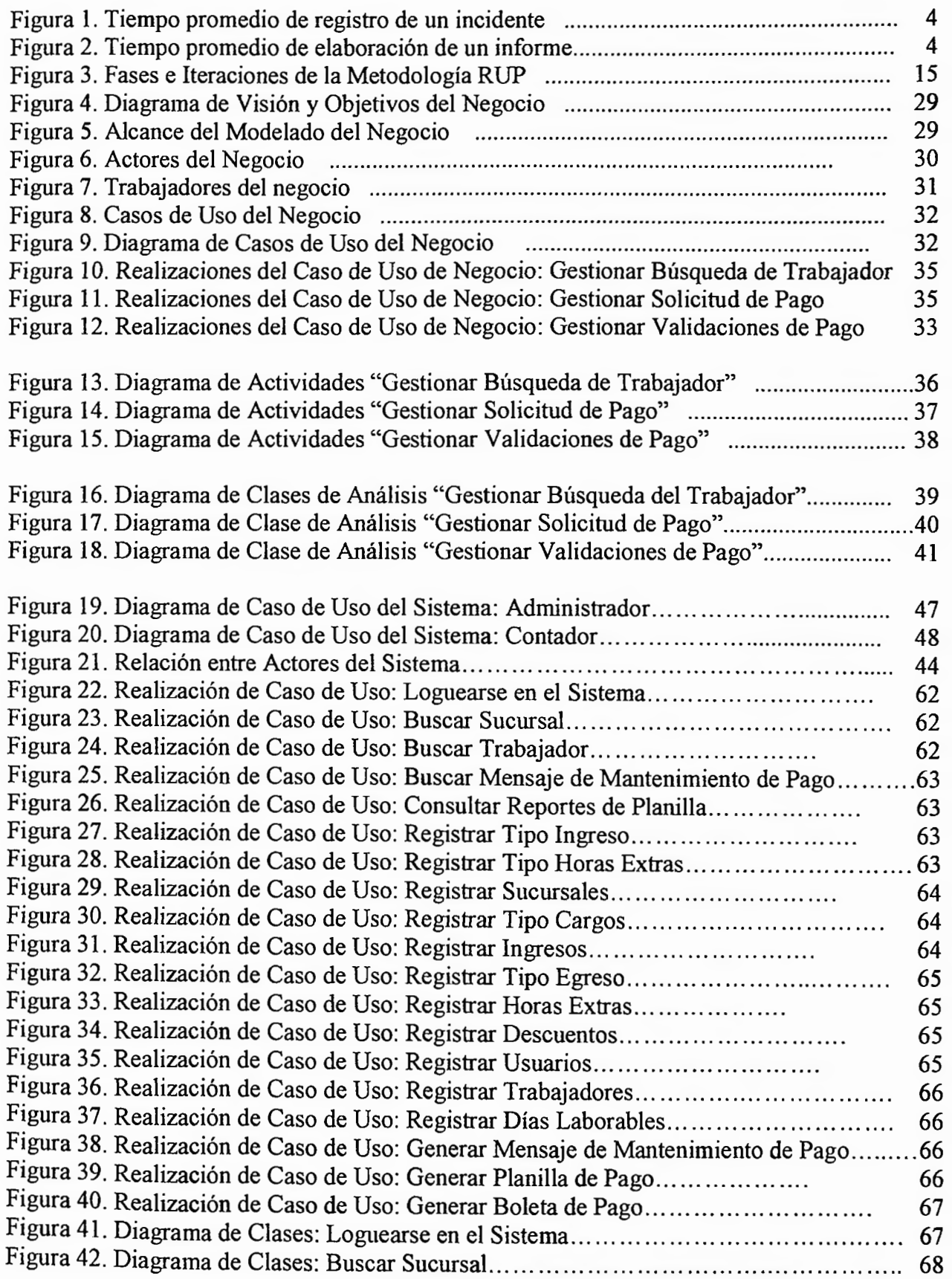

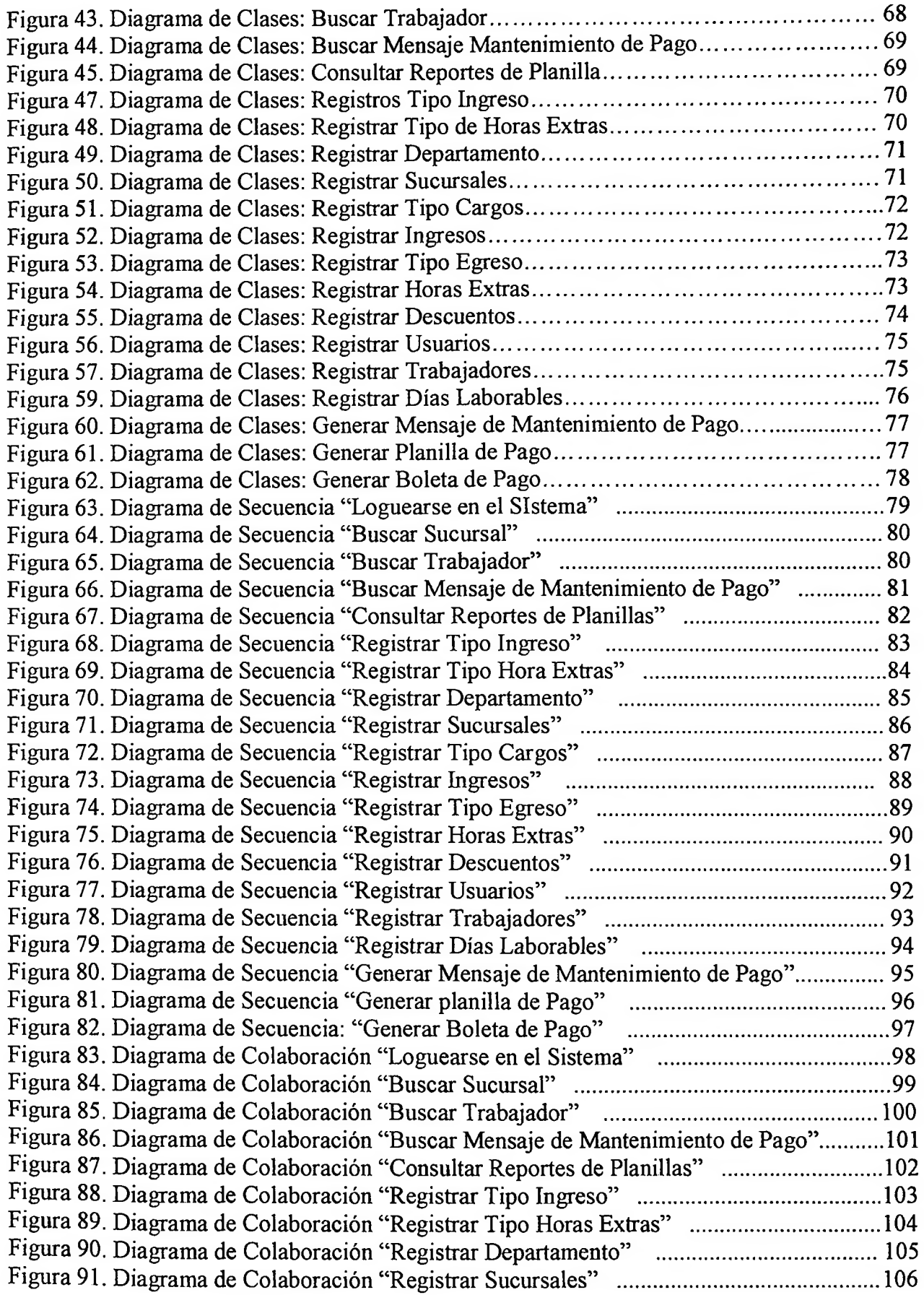

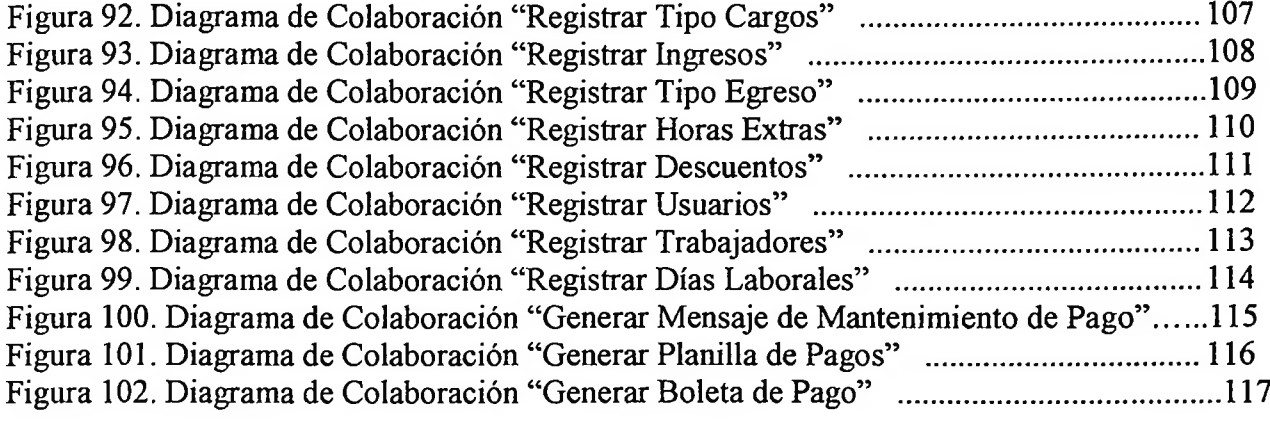

### **ÍNDICE DE ANEXOS**

<span id="page-10-0"></span>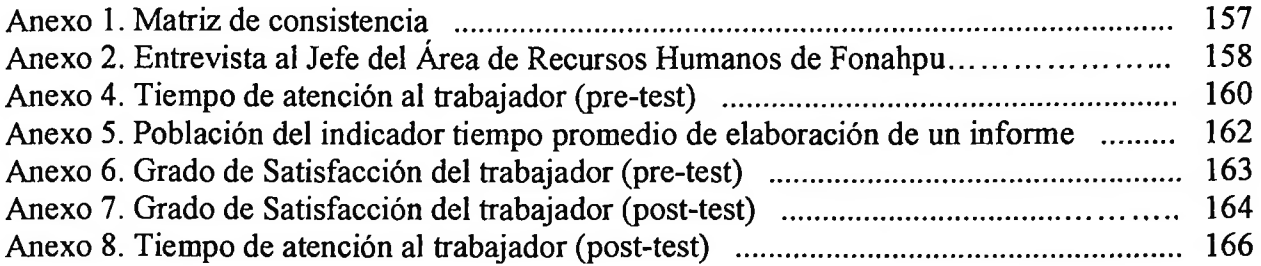